## OFFICE PDF

https://www.100test.com/kao\_ti2020/135/2021\_2022\_\_E7\_AD\_89\_ E8\_80\_83\_E4\_B8\_80\_E7\_c98\_135404.htm () 1.

"考试项目"菜单上选择"汉字录入"菜单项,启动汉字录

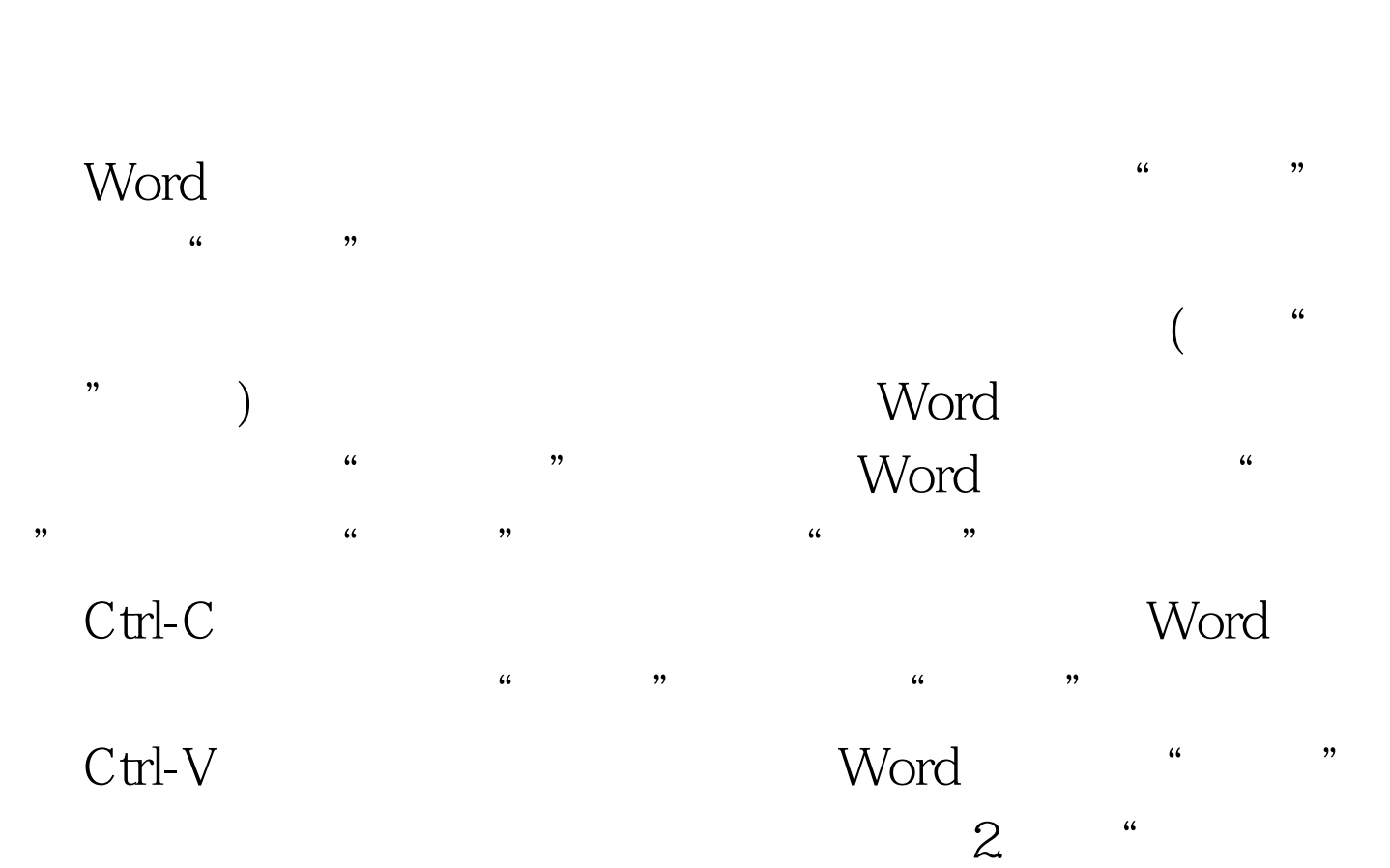

 $\frac{1}{2}$   $\frac{1}{2}$   $\frac{1}{2}$ 

法也是作为段落格式的一部分进行设定,让Word自动产生和

 $\alpha$  $\frac{1}{\sqrt{2}}$  , and the components of the components of the components of the components of the components of the components of the components of the components of the components of the components of the components of the

 $\frac{1}{2}$  and  $\frac{1}{2}$  and  $\frac{1}{2}$  a  $\mathbf{3}$  , "  $\mathbf{4}$  , "  $\mathbf{5}$  , "  $\mathbf{6}$  $\mathbf{r}$ 

 $\alpha$  $\left(\begin{array}{ccc} \hspace*{1.5cm} & \hspace*{1.5cm} & \hs$  $\overline{\phantom{a}}$  $($ 

 $\frac{1}{\sqrt{1-\frac{1}{\sqrt{1-\frac{1$ 

 $4$  $\frac{1}{2}$   $\frac{1}{2}$ 

## Word

 $\epsilon$  , and  $\epsilon$  , and  $\epsilon$  , and

 $\sim$  0,  $\sim$  0,  $\sim$   $\frac{44}{\sqrt{24}}$  ,  $\frac{44}{\sqrt{24}}$  ,  $\frac{44}{\sqrt{24}}$  ,  $\frac{44}{\sqrt{24}}$  ,  $\frac{44}{\sqrt{24}}$  ,  $\frac{44}{\sqrt{24}}$  ,  $\frac{44}{\sqrt{24}}$  ,  $\frac{44}{\sqrt{24}}$  ,  $\frac{44}{\sqrt{24}}$  ,  $\frac{44}{\sqrt{24}}$  ,  $\frac{44}{\sqrt{24}}$  ,  $\frac{44}{\sqrt{24}}$  ,  $\frac{44}{\sqrt{24}}$  ,

 $\frac{4}{3}$  $\alpha$ 

 $\frac{a}{\sqrt{2}}$  , which is the set of  $\frac{a}{\sqrt{2}}$ .  $\frac{1}{2}$   $\frac{1}{2}$ 

 $\epsilon$  $\frac{2\pi}{\pi}$ ,  $\frac{2\pi}{\pi}$  ,  $\frac{2\pi}{\pi}$  ,  $\frac{2\pi}{\pi}$  ,  $\frac{2\pi}{\pi}$  ,  $\frac{2\pi}{\pi}$  ,  $\frac{2\pi}{\pi}$  ,  $\frac{2\pi}{\pi}$  ,  $\frac{2\pi}{\pi}$  ,  $\frac{2\pi}{\pi}$  ,  $\frac{2\pi}{\pi}$  ,  $\frac{2\pi}{\pi}$  ,  $\frac{2\pi}{\pi}$  ,  $\frac{2\pi}{\pi}$  ,  $\frac{2\pi}{\pi}$  $\frac{1}{2}$ ,  $\frac{1}{2}$ ,

 $\frac{1}{20}$  (a)  $\frac{1}{20}$  (b)  $\frac{1}{20}$  (c)  $\frac{1}{20}$  (c)  $\frac{1}{20}$  (c)  $\frac{1}{20}$  (c)  $\frac{1}{20}$  (c)  $\frac{1}{20}$  (c)  $\frac{1}{20}$  (c)  $\frac{1}{20}$  (c)  $\frac{1}{20}$  (c)  $\frac{1}{20}$  (c)  $\frac{1}{20}$  (c)  $\frac{1}{20}$  (c)  $\frac{1}{20}$ 

 $\overline{a}$  and  $\overline{a}$  and  $\zeta$  (a) and  $\zeta$  (b) and  $\zeta$  (c) and  $\zeta$  (c) and  $\zeta$  (c) and  $\zeta$  (c) and  $\zeta$  (c) and  $\zeta$  (c) and  $\zeta$  (c) and  $\zeta$  (c) and  $\zeta$  (c) and  $\zeta$  (c) and  $\zeta$  (c) and  $\zeta$  (c) and  $\zeta$  (c) and  $\zeta$  (c) a  $\frac{1}{27}$ ,  $\frac{1}{27}$ ,  $\frac{1$  $\frac{1}{2}$   $\frac{1}{2}$ 

 $6.$  " $"$ "  $\frac{1}{2}$   $\frac{1}{2}$ 

 $($  and  $($  and  $)$ 

 $(\hspace{0.5cm})$  $\alpha$  , and  $\beta$ 

 $\frac{1}{2}$  $(\Box$ 

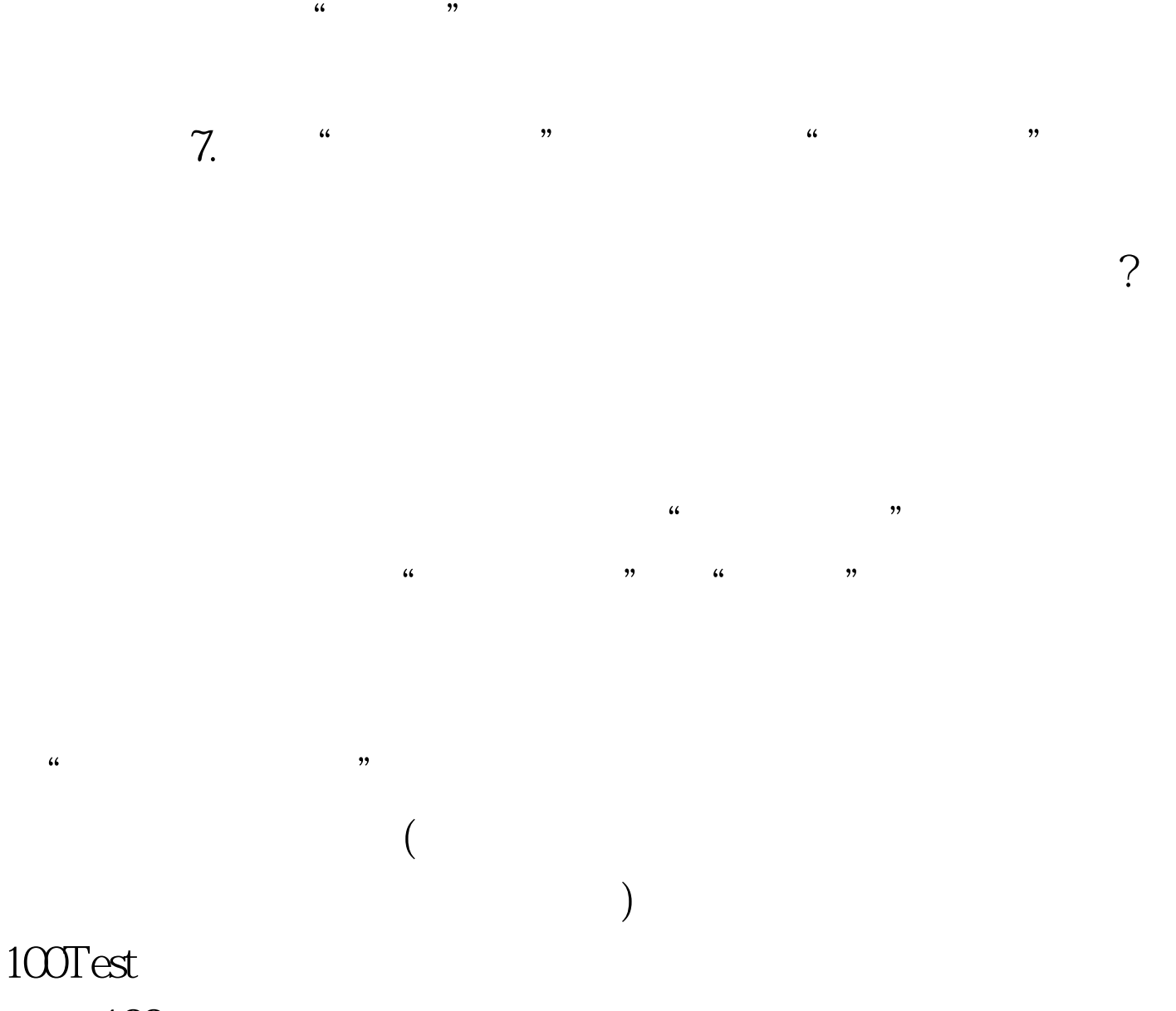

www.100test.com